# Introducing brigand

EDOUARD ALLIGAND – QUASARDB

JOEL FALCOU - NUMSCALE

# What is brigand?

A **brigand** is a person who usually lives in a gang and lives by pillage and robbery.

#### A lightweight C++ 11 meta-programming library

# Inspiration

Boost.MPL by *Aleksey Gurtovoy and David Abrahams* Simple C++ 11 Metaprogramming Article by *Peter Dimov* Tiny Metaprogramming Library by *Eric Niebler*

# Goals

## Instantcompile time

Sustainable code base

# Wide support

### Use cases

#### Compile-time checks **Constant** computations **Protocol** generator

Memory data layout (NT²) **And many** more!

# **Features**

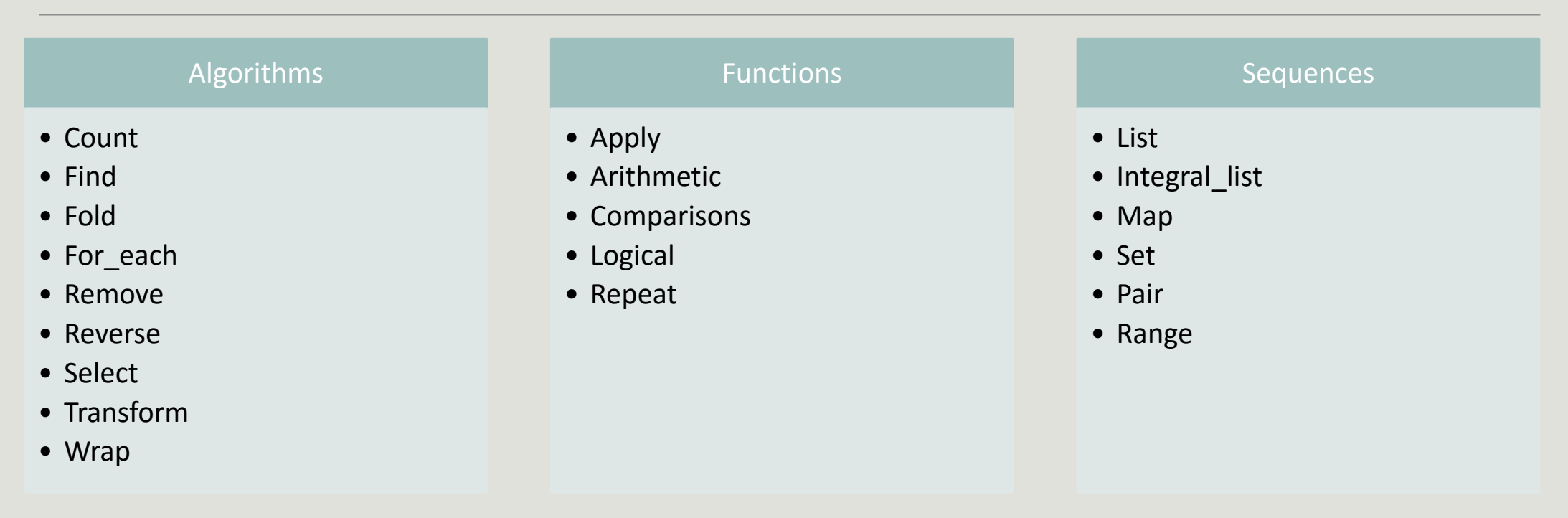

### 99% of Boost.MPL is there! Works on Visual Studio 2013 (Update 4)! Macro-free!

# Type manipulation

// this is my list, there are many like it but this one is mine

using my\_list = brigand::list<char, int, bool, void>; // yes void is supported using my\_ptr\_list = brigand::transform<my\_list, std::add\_pointer<brigand::\_1>>; using my\_ptr\_tuple = brigand::as\_tuple<my\_ptr\_list>;

// everything is a type list

```
using my list = std::variant < char, int, bool>;
```
using my\_ptr\_list = brigand::transform<my\_list, std::add\_pointer<brigand::\_1>>;

```
using my_ptr_tuple = brigand::as_tuple<my_ptr_list>;
```
# Range based interface

// find returns a range, not an iterator

using my list = brigand::list<char, float, void  $*$ , int, bool>;

using found = brigand::find<my\_list, std::is\_same<int, brigand::\_1>>; using found  $alt = brigand::find$  element<my list, int>;

// the result is brigand::list<int, bool>, you can search again using found2 = brigand::find<my\_list, std::is\_same<int, brigand::\_1>>;

# Go for it!

[HTTPS://GITHUB.COM/EDOUARDA/BRIGAND](https://github.com/edouarda/brigand)

BOOST SOFTWARE LICENSED